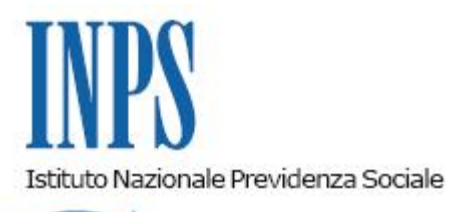

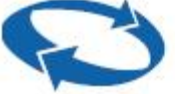

## *Direzione Centrale Ammortizzatori Sociali Direzione Centrale Organizzazione e Sistemi Informativi Direzione Centrale Amministrazione Finanziaria e Servizi Fiscali*

**Roma, 15-09-2017**

**Messaggio n. 3560**

Allegati n.2

OGGETTO: **Fondo di solidarietà per il settore del trasporto aereo e del sistema aeroportuale: prestazioni integrative del trattamento di cassa integrazione guadagni straordinaria (CIGS) anche a seguito della stipula di un contratto di solidarietà. Istruzioni operative e procedurali per il pagamento. Istruzioni contabili e variazioni al piano dei conti.**

## **Quadro normativo**

Con la circolare n. 132 del 14/07/2016 sono state fornite le indicazioni in ordine alle modalità di presentazione delle domande di accesso alle prestazioni garantite dal Fondo di solidarietà del trasporto aereo, così come previste dal Decreto Interministeriale n. 95269 del 7 aprile 2016.

Con la circolare n. 97 del 01/06/2017, sono state date le istruzioni amministrative ed è stata delineata la disciplina di dettaglio delle predette prestazioni.

Le istruzioni operative per il pagamento delle prestazioni integrative, sia di importo che di durata della mobilità e dell'ASpI/NASpI, sono già state fornite con i messaggi, n. 5070 del 15/12/2016, n. 283 del 20/01/2017, n. 432 del 30/01/2017 e n. 2356 del 08/06/2017.

Con il presente messaggio si illustrano le indicazioni operative ed amministrative relative ai pagamenti delle prestazioni integrative del trattamento di cassa integrazione guadagni straordinaria (CIGS) anche a seguito della stipula di un contratto di solidarietà, di cui all'art. 5, comma 1, lett. a), del citato Decreto Interministeriale n. 95269 del 7 aprile 2016.

## **Istruzioni operative ed amministrative per l'invio delle richieste di pagamento**

Come noto, all'esito dell'istruttoria, gli Uffici predispongono una proposta di deliberazione che viene sottoposta all'approvazione del Comitato amministratore del Fondo per la conseguente adozione; la delibera adottata viene successivamente notificata all'azienda tramite PEC.

Una volta ricevuta la delibera di accoglimento della prestazione integrativa di CIGS, l'azienda potrà iniziare ad inviare le richieste di pagamento per i periodi autorizzati nella predetta deliberazione, secondo le modalità e le procedure di seguito indicate.

Di seguito si forniscono alcune sintetiche indicazioni per l'accesso ai servizi telematizzati, rinviando per le istruzioni di dettaglio, ai manuali disponibili sul portale dell'Istituto.

Per procedere con l'invio delle richieste di pagamento, le aziende dovranno accedere al sito [www.inps.it](http://www.inps.it/) e nella barra di ricerca dei servizi inserire " Assegno emergenziale/integrativo" ed avviare la ricerca.

L'utente identificandosi con il proprio Codice Fiscale e PIN accede alla pagina "FSTA integrazioni CIGS",

Si rimanda all'allegato 1, "Breve manuale per accesso al servizio FSTA integrazioni Cigs", per la descrizione dettagliata dei passaggi per accedere al servizio.

All'esito positivo dei controlli di coerenza, congruità e compatibilità, cui dette richieste vengono sottoposte, si procederà, a seconda dei casi, con il pagamento diretto in favore dei beneficiari dell'integrazione dovuta o con il rimborso all'azienda delle somme anticipate.

Al riguardo, si richiama quanto già evidenziato nella circolare n. 97/2017 al paragrafo 6.3, relativamente al fatto che il rimborso è ammesso solo per somme anticipate ai lavoratori a titolo di trattamento integrativo di prestazioni CIGS scaturenti da accordi stipulati entro il 31 dicembre 2015.

Il pagamento della prestazione integrativa, in quanto accessorio della prestazione principale di riferimento, potrà, comunque, essere effettuato solo in presenza di un'autorizzazione già rilasciata dall'Istituto per il periodo di CIGS per il quale si fa richiesta di integrazione.

In relazione ai termini entro i quali devono essere presentate le richieste di pagamento delle prestazioni integrative in oggetto, si ricorda che alle stesse, atteso il disposto dell'art. 39, comma 1, del Decreto Legislativo n. 148 del 14 settembre 2015, si applicano le medesime disposizioni che regolano il termine di decadenza di sei mesi previsto per le richieste di conguaglio/ rimborso delle prestazioni di integrazione salariale disposto dall' art. 7, comma 3, così come delineato nella circolare n. 198/2016.

Inoltre, alla luce della previsione di cui all'art. 35, comma 1, del D.lgs. 148/2015, che stabilisce che i Fondi hanno obbligo di bilancio in pareggio e non possono erogare prestazioni in carenza di disponibilità, la circolare n. 97/2017 ha previsto che anche nel caso di pagamento diretto della prestazione integrativa, i datori di lavoro, entro sei mesi dalla fine del periodo di paga in corso allo scadere del termine di durata o entro sei mesi dall'autorizzazione se successiva, devono comunicare i dati necessari all'erogazione delle prestazioni così come autorizzate. Oltre tale termine, i pagamenti saranno considerati consolidati con conseguente rimessa alla disponibilità del Fondo delle somme residue originariamente autorizzate.

## **Istruzioni contabili**

La rilevazione contabile conseguente all'erogazione, con le modalità di pagamento diretto, delle prestazioni integrative del trattamento di cassa integrazione guadagni straordinaria (CIGS) anche a seguito della stipula di un contratto di solidarietà, ricade nella casistica già illustrata in occasione della pubblicazione del messaggio n. 432 del 30 gennaio 2017, in materia di erogazione diretta di prestazioni integrative della misura dell'indennità di mobilità, di ASpI/NASpI e del trattamento di cassa integrazione guadagni straordinaria di cui all'art. 5, comma 1 lettera a) del Decreto Interministeriale n. 95269/2016.

Esclusivamente nell'ipotesi di somme anticipate ai lavoratori, a titolo di trattamenti integrativi, scaturenti da accordi stipulati entro il 31 dicembre 2015, potrà effettuarsi il rimborso alle aziende delle somme corrisposte a titolo di integrazione dell'indennità di integrazione salariale straordinaria anche a seguito della stipula di un contratto di solidarietà.

Il predetto rimborso, da effettuarsi con la procedura Pagamenti Vari, similmente a quanto fu disposto con il messaggio n.31223/2006, deve essere imputato al conto di nuova istituzione GVR 30125.

Al fine di agevolare le attività è stata predisposta la collezione per effettuare i rimborsi alle aziende denominata "RIMBAZ.PICnn" (dove nn = 00 per la sede e 01, 02, ... per i centri operativi).

Per procedere alla liquidazione della prestazione mediante la procedura "Pagamenti vari", dovranno essere eseguite le seguenti operazioni:

• Creare una collezione di pagamenti denominata "PREMIONASCnn" che sarà automaticamente inizializzata con i seguenti elementi:

Campi "nomi/conti" impostati con le sigle: GVR30125

Causale: PRESTAZIONI INTEGRATIVE CIGS RIMBORSATE ALLE AZIENDE

• Accedere ai pannelli di acquisizione del pagamento per acquisire o prelevare i dati anagrafici (cognome, nome e data di nascita);

I dati prelevati precompilano il pannello del pagamento anche con i dati dell'indirizzo che può essere modificato dall'operatore;

- Acquisire l'importo da rimborsare nel campo "Importo";
- Indicare nel campo "Pagamento" la modalità di pagamento scelta;
- Inserire nella sezione "nomi/conti":
	- nei campo GVR30125 l'importo da rimborsare;

• Eseguire la quadratura della collezione e la successiva elaborazione per produrre il file telematico e l'IP6bis da trasmettere all'ufficio ragioneria di sede.

Nell'allegato n. 2 è fornita la variazione al piano dei conti.

Il Direttore Generale Gabriella Di Michele

Sono presenti i seguenti allegati:

Allegato N.1 Allegato N.2

Cliccare sull'icona "ALLEGATI"  $\left\lvert \begin{array}{cc} \mathscr{O} & \mathsf{per} \end{array} \right\rvert$  per visualizzarli.

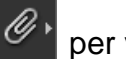